# 간접 벡터 제어에 근거한 선형유도전동기의 제어 알고리즘 A Control Algorithm of Linear Induction Motor based on Indirect Vector Control

이새연 신미덤 측영구 이신주 김상훈 심설**오** 싱은싱<br>-Lee Jae-Hyun, Jeon Mi-Rim, Mok Hyung-Soo, Lee Jin-Woo, Kim Sang-Hoon, Kim Chul-Ho, Chung Eun-Sung

#### ABSTRACT

ABSTRACT<br>This paper presents a vector control of Linear Induction Motor base on a slip frequency<br>control. And a linear induction motor modeling included the end effect using circuit and<br>equation method is also proposed. We This paper presents a vector control of Linear Induction Motor base on a slip frequency control. And a linear induction motor modeling included the end effect using circuit and achieved by the proposed scheme.

---------------------

1. 서 론

교통수단이 발달하면서 도시에서는 환경 문제, 에너지 문제 및 공간문제가 발생 하고 있 다. 이에 대량수송이 가능하고 환경 친화적인 관전에서 지하철이나 전철이 도입되었으며, 현재는 경제적, 공간적 측면에서 효율이 뛰어난 경전철 시스템이 국내외적으로 점차 상용 화 조짐을 보이고 있다. 이미 상용 운전 중인 경전철 시스템의 추진모터로는 회전형 유도 전동기가 주로 이용되고 있으나, 회전형 방식의 단점을 보완시킴 선형 유도전동기도 최근 경전철 구동시스템으로써 각광을 받고 있는 추세이다.[1]

선형 유도전동기(Linear Induction Motor, LIM)는 다양한 환경조건에서도 전자력에 의한 비점착 방식의 안정적인 추력 및 제동력을 발생하고, 조용하고 편안한 승차감을 제공 할뿐 만 아니라. 가감속 능력이 우수한 특징을 갖고 있기 때문에 열차용 추진 장치로 널리 사용 되고 있다. 또한, 일반적인 회전형 전동기와는 단부효과, 수직력 발생, 큰 공극 등과 같은 비선형적인 특징을 가지고 있어 일반적인 벡터제어로 제어할 경우 비선형적 특징으로 인해 제어에 어려움이 따른다. [2]

본 논문에서는 회로와 수식을 혼합하여 단부효과를 고려한 선형유도전동기를 모델링 하 고 슬립주파수 일정제어에 기초한 벡터제어 알고리즘을 제안하고 시뮬레이션을 통해 철도 차량에 적용 가능성을 보이고자 한다.

TEL : (02)444-4701 「FAX : (12) 18144-4701 「FAX : (12) 31237<br>1 비회원, 건국대학교 전기공학과<br>2 비회원, 건국대학교 전기공학과<br>3 비회원, 건국대학교 전기공학과<br>4 비회원, 무원공과대학교 메카트:<br>5 비회원, 형대로템주식회사 기술<br>6 비회원, 현대로템주식회사 기술<br>7 비회원, 현대로템주식회사 기술( 2 비회원, 건국대학교 전기공학과 석사과정<br>3 비회원, 건국대학교 전기공학과 교수<br>4 비회원, 구원공과대학교 메카트로닉스과<br>5 비회원, 강원대학교 전기·전자공학부 교수<br>5 비회원, 현대로템주식회사 기술연구소 전<br>6 비회원, 현대로템주식회사 기술연구소 전<br>7 비회원, 현대로템주식회사 기술연구소 전 3 비회원, 건국대학교 전기공학과 교수<br>4 비회원, 두원공과대학교 메카트로닉스과<br>5 비회원, 강원대학교 전기·전자공학부 교수<br>6 비회원, 현대로템주식회사 기술연구소 전<br>6 비회원, 현대로템주식회사 기술연구소 전<br>7 비회원, 현대로템주식회사 기술연구소 전 4 비회원, 두원공과대학교 메카트로닉스<br>5 비회원, 강원대학교 전기·전자공학부<br>6 비회원, 창원대학교 전기·전자공학부<br>7 비회원, 현대로템주식회사 기술연구스<br>7 비회원, 현대로템주식회사 기술연구스

<sup>1</sup> Hourier 1 Hourier 1 Hourier 1 Hourier 1 Hourier 1 Hourier 1 Hourier 1 Hourier 1 Hourier 1 Hourier 1 Hourier 1<br>1 비회원, 건국대학교 전기공학과 박사과정<br>2 비회원, 건국대학교 전기공학과 석사과정<br>3 비회원, 건국대학교 전기공학과 교수<br>4 비회원, 두원공과대학교 메카트로닉스과 교수<br>5 비회원, 항면로템주식 1 비회원, 건국대학교 전기공학과 박사과정<br>2 비회원, 건국대학교 전기공학과 석사과정<br>3 비회원, 건국대학교 전기공학과 교수<br>4 비회원, 건국대학교 전기공학과 교수<br>4 비회원, 두원공과대학교 메카트로닉스과 교수<br>5 비회원, 헌대로템주식회사 기술연구소 전장품<br>6 비회원, 현대로템주식회사 기술연구소 전장품<br>7 비회원, 현대로템주식회사 기술연구소 전장품 5 비회원, 강원대학교 전기·전자공학부 교수<br>6 비회원, 현대로템주식회사 기술연구소 전장품<br>7 비회원, 현대로템주식회사 기술연구소 전장품<br>7 비회원, 현대로템주식회사 기술연구소 전장품 6 비회원, 현대로템주식회사 기술연구소 전강<br>5 비회원, 현대로템주식회사 기술연구소 전강<br>7 비회원, 현대로템주식회사 기술연구소 전강

<sup>7</sup> 비회원, 현대로템주식회사 기술연구소 전장품개발팀 선임연구원 $\,$ 302

## 2. 본 문

### 2.1 선형유도전동기의 모델링

 $\frac{1}{\zeta}$ 선형유도전동기는 다양한 비선형적 특성들로 인해 회전형 유도전동기와 비교하여 선형유

한 선형유도전동기 모델을 사용하였다.<br>선형 유도전동기의 동적 모델은 단부 효과를 고려한 전기적인 d-q 등가 회로 모델을<br>사용하였다.[4][5]<br>- - R, ΦeΨqs L<sub>ls</sub> L<sub>lr</sub> (ω<sub>e</sub>-ω<sub>r</sub>).ψ<sub>ar</sub> R<sub>r</sub> 한 선형유도전동기 모델을 사용하였다.

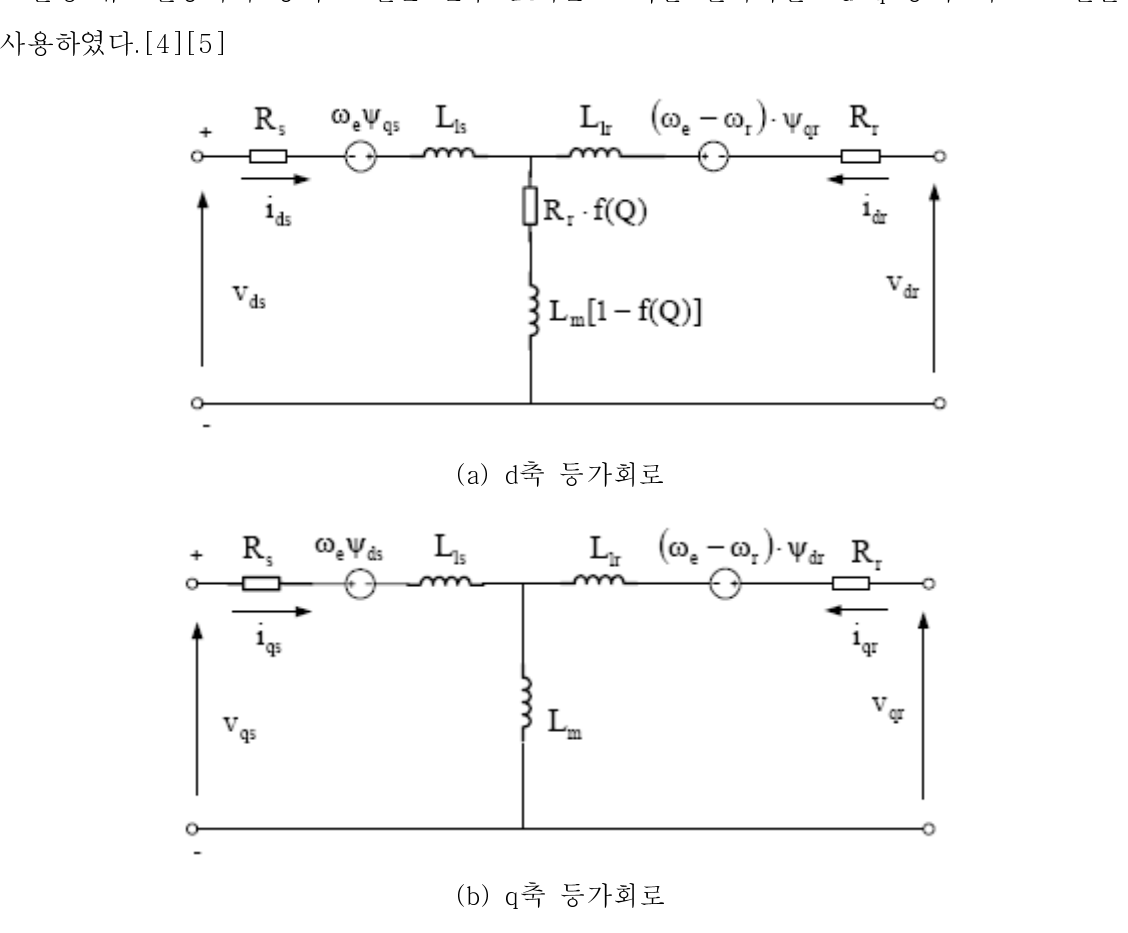

그림1. 단부효과를 고려한 LIM의 등가회로 모델

(b) q축 등가회로<br>그림 1. (a)에서와 같이 d축 magnetization branch가 회전형 전동기와 차이가 있는 반<br>면, 그림 1.(b)서는 q축 등가회로는 일반적인 회전형 전동기와 일치함을 나타낸다.<br>

면, 그림 1.(b)서는 q축 등가회로는 일반적인 회전형 전동기와 일치함을 나타낸다.<br>그림 1. 로부터 동기 좌표계(subscript "e")에서의 1차측과 2차측 전압 방정식을 정리하<br>면 다음과 같다. 그림 1. 로부터 동기 좌표계(subscript "e")에서의 1차측과 2차측 전압 방정식<br>면 다음과 같다.<br> $v_{ds}^{\epsilon} = R_s i_{ds}^{\epsilon} + R_r f(Q)(i_{ds}^{\epsilon} + i_{dr}^{\epsilon}) + p\psi_{ds}^{\epsilon} - \omega_e \psi_{qs}^{\epsilon}$  (1) 면 다음과 같다.<br>  $v_{ds}^e = R_s i_{ds}^e + R_r f(Q) (i_{ds}^e + i_{dr}^e) + p\psi_{ds}^e - \omega_e \psi_{qs}^e$  (1)<br>  $v_{qs}^e = R_s i_{qs}^e + p\psi_{qs}^e + \omega_{ds}^e$  (2)

$$
v_{ds}^e = R_s i_{ds}^e + R_r f(Q)(i_{ds}^e + i_{dr}^e) + p\psi_{ds}^e - \omega_e \psi_{qs}^e
$$
 (1)

$$
v_{ds}^e = R_s i_{ds}^e + R_r f(Q)(i_{ds}^e + i_{dr}^e) + p\psi_{ds}^e - \omega_e \psi_{qs}^e
$$
  
\n
$$
v_{qs}^e = R_s i_{qs}^e + p\psi_{qs}^e + \omega_{ds}^e
$$
  
\n
$$
v_{dr}^e = R_r i_{dr}^e + R_r f(Q)(i_{ds}^e + i_{dr}^e) + p\psi_{dr}^e - (\omega_e - \omega_r)\psi_{gr}^e = 0
$$
  
\n(3)

$$
v_{ds}^2 = n_s v_{ds}^2 + n_r J \left(\frac{Q}{\sqrt{6}}\right) \left(\frac{d}{ds} + \frac{d}{dt}\right) + \frac{p}{\sqrt{6}} \left(\frac{Q}{ds}\right) \left(\frac{d}{ds} + \frac{d}{ds}\right)
$$
\n
$$
v_{qs}^e = R_r i_{qs}^e + p \psi_{qs}^e + \omega_{ds}^e
$$
\n
$$
v_{dr}^e = R_r i_{dr}^e + R_r f \left(Q\right) \left(i_{ds}^e + i_{dr}^e\right) + p \psi_{dr}^e - \left(\omega_e - \omega_r\right) \psi_{gr}^e = 0
$$
\n
$$
v_{gr}^e = R_r i_{gr}^e + \left(\omega_e - \omega_r\right) \psi_{dr}^e + p \psi_{gr}^e = 0
$$
\n
$$
(4)
$$

$$
\begin{aligned}\n\upsilon_{dr}^e &= \mu_r \iota_{dr}^e + \mu_r \jmath \ (\varphi) \ (\iota_{ds}^e + \iota_{dr}) + p \varphi_{dr} \quad (\omega_e - \omega_r) \varphi_{qr} = 0 \\
\upsilon_{qr}^e &= R_r \iota_{qr}^e + (\omega_e - \omega_r) \psi_{dr}^e + p \psi_{qr}^e = 0\n\end{aligned}\n\tag{4}
$$
\n
$$
303
$$

쇄교자속에 관한 수식은 다음과 같다.

$$
\psi_{ds}^e = L_{ls} i_{ds}^e + L_m (1 - f(Q)) (i_{ds}^e + i_{dr}^e)
$$
\n
$$
\tag{5}
$$

$$
\psi_{\mathbf{qs}}^{\mathbf{e}} = L_{\mathbf{ls}} i_{\mathbf{qs}}^{\mathbf{e}} + L_{m} (i_{\mathbf{qs}}^{\mathbf{e}} + i_{\mathbf{qr}}^{\mathbf{e}})
$$
\n<sup>(6)</sup>

$$
\psi_{\mathbf{dr}}^{\mathbf{e}} = L_{\mathbf{lr}} i_{\mathbf{dr}}^{\mathbf{e}} + L_{\mathbf{m}} \left( 1 - f(Q) \right) \left( i_{\mathbf{ds}}^{\mathbf{e}} + i_{\mathbf{dr}}^{\mathbf{e}} \right) \tag{7}
$$

$$
\psi_{\mathbf{qr}}^{\mathbf{e}} = L_{\mathbf{i}r} i_{\mathbf{qr}}^{\mathbf{e}} + L_{\mathbf{m}} \left( i_{\mathbf{q}s}^{\mathbf{e}} + i_{\mathbf{qr}}^{\mathbf{e}} \right) \tag{8}
$$

$$
Q = \frac{DR_r}{L_r v} \tag{9}
$$

$$
f(Q) = \frac{1 - e^{-Q}}{Q}
$$
  
\n
$$
f(Q) = \frac{1 - e^{-Q}}{Q}
$$
  
\n
$$
\Rightarrow \quad \text{and} \quad \text{and} \quad \text
$$

추진력에 관한 수식은 다음과 같다.

107  
진력에 관한 수식은 다음과 갈다.  

$$
F_e = \frac{3\pi}{2\tau} \cdot \frac{n_p}{2} (\psi_{ds}^e i_{qs}^e - \psi_{qs}^e i_{ds}^e)
$$
 (11)  
기서,  $v_s = v_{ds} + jv_{qs}$ 는 1차축 전업,  $v_r = v_{dr} + jv_{qr} \stackrel{\odot}{=} 2\dot{\lambda}$ ంੇ 전업,  $L_s = L_{ls} + L_m$ 

 (11) 여기서,  $v_s = v_{ds} + jv_{gs}$  는 1차측 전압,  $v_r = v_{dr} + jv_{gr}$ 은 2차측 전압,  $L_s = L_{ls} + L_m$ 은 1 차측 인덕턴스,  $L_{\rm r} = L_{\rm ir} + L_{\rm m}$ 은 2차측 인덕턴스,  $L_{\rm ls}$ 는 1차측 누설 인덕턴스,  $L_{\rm ir}$ 은 2차 측 누설 인덕턴스,  $L_m$ 은 자화 인덕턴스, 첨자 " $s$ "와" $r$ "은 각각 1차측과 2차측을 나타낸 다. $v_1, v_2, \varphi$  1차측 전압,  $v_4, v_3, \varphi$  각각 2차측 전압,  $i_2, i_3, \varphi$  각각 1차측 전류,  $i_4, i_5, \varphi$ 각각 2차측 전류,  $\psi_s = \psi_{ds} + j\psi_{gs}$ ,  $\psi_r = \psi_{dr} + j\psi_{gr}$ 은 각각 1차측과 2차측 쇄교자속을 나타 낸다. 또한  $R_s$ ,  $R_r$ 은 각각 1차측과 2차측 저항,  $\omega_r$ 은 2차측 주파수,  $n_n$ 은 극수,  $p$ 는 수학 적 미분 연산자,  $v = 2$ 차측  $m/s$  속도,  $\tau$ 는 극간격,  $D = 1$ 차측 길이 $(m)$ ,  $Q = 1$ 차측 길이 와 관련한 요소로 속도의 함수이며 단부효과의 수치를 계산할 수 있게 한다.

 그림 2.에서는 Ansoft 사의 Simplorer를 이용하여 회로와 수식을 혼합한 모델을 나타내 었다.

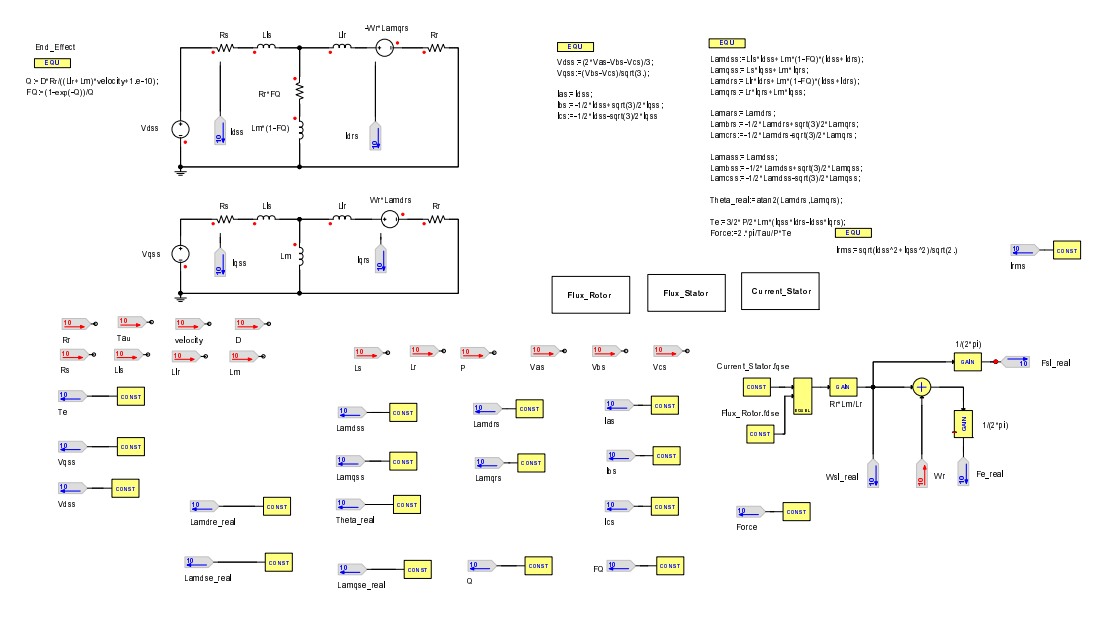

그림 2. 회로와 수식을 이용한 LIM 모델

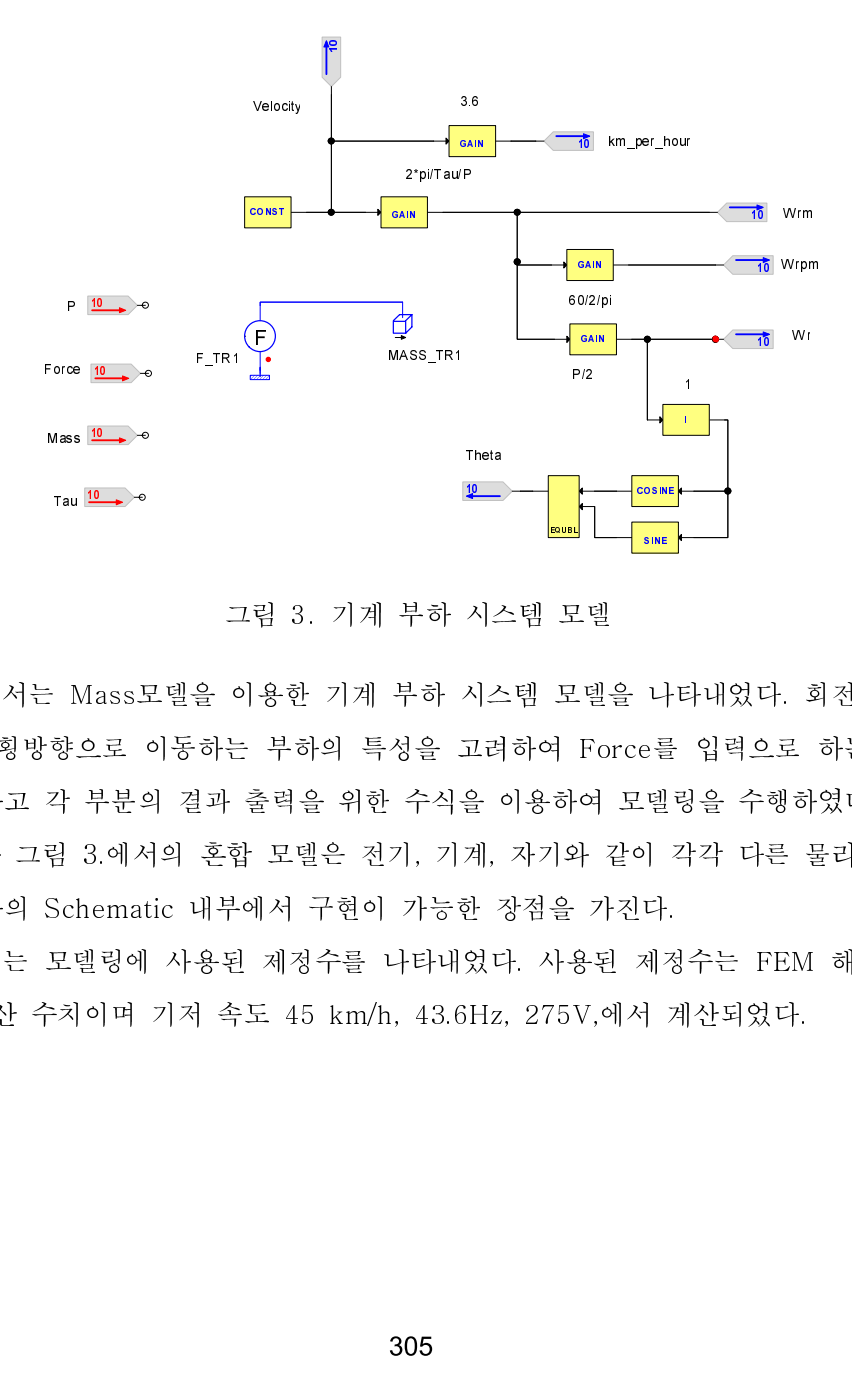

그림 3. 기계 부하 시스템 모델

<del>≌</del> 시 시 고 을 계 한 었 Hz COSINE SINE Tau 그림 3.에서는 Mass모델을 이용한 기계 부하 시스템 모델을 나타내었다. 회전형 전동기 와는 달리 횡방향으로 이동하는 부하의 특성을 고려하여 Force를 입력으로 하는 Mass모 델을 선정하고 각 부분의 결과 출력을 위한 수식을 이용하여 모델링을 수행하였다.

 그림 2.와 그림 3.에서의 혼합 모델은 전기, 기계, 자기와 같이 각각 다른 물리적 영역의 모델을 하나의 Schematic 내부에서 구현이 가능한 장점을 가진다.

 표 2.에서는 모델링에 사용된 제정수를 나타내었다. 사용된 제정수는 FEM 해석을 수행 에 의한 계산 수치이며 기저 속도 45 km/h, 43.6Hz, 275V,에서 계산되었다.

| $47.2[kW], 275[V], 654[rpm], 8 poles, Mass = 3500[kg]$ |                             |
|--------------------------------------------------------|-----------------------------|
| $R_{\rm s}$                                            | $0.04611[\Omega]$           |
| R.,                                                    | $0.11932[\Omega]$           |
| $L_{ls}$                                               | $0.685$ $ mH $              |
| $L_{tr}$                                               | $0.479$ [mH]                |
| $L_{\bm{m}}$                                           | 2.1325 [mH]                 |
| $\overline{D}$                                         | 1.785[m]                    |
| $\tau$                                                 | $0.201$ $\lfloor m \rfloor$ |

표 2. 시뮬레이션 모델에 사용된 LIM 제정수

$$
\omega_{sl} = \frac{R_r}{L_r} \frac{i_{gs}^e}{i_{ds}^e} \tag{12}
$$

## 2.2 간접 벡터 개념에 근거한 선형유도전동기 제어 알고리즘

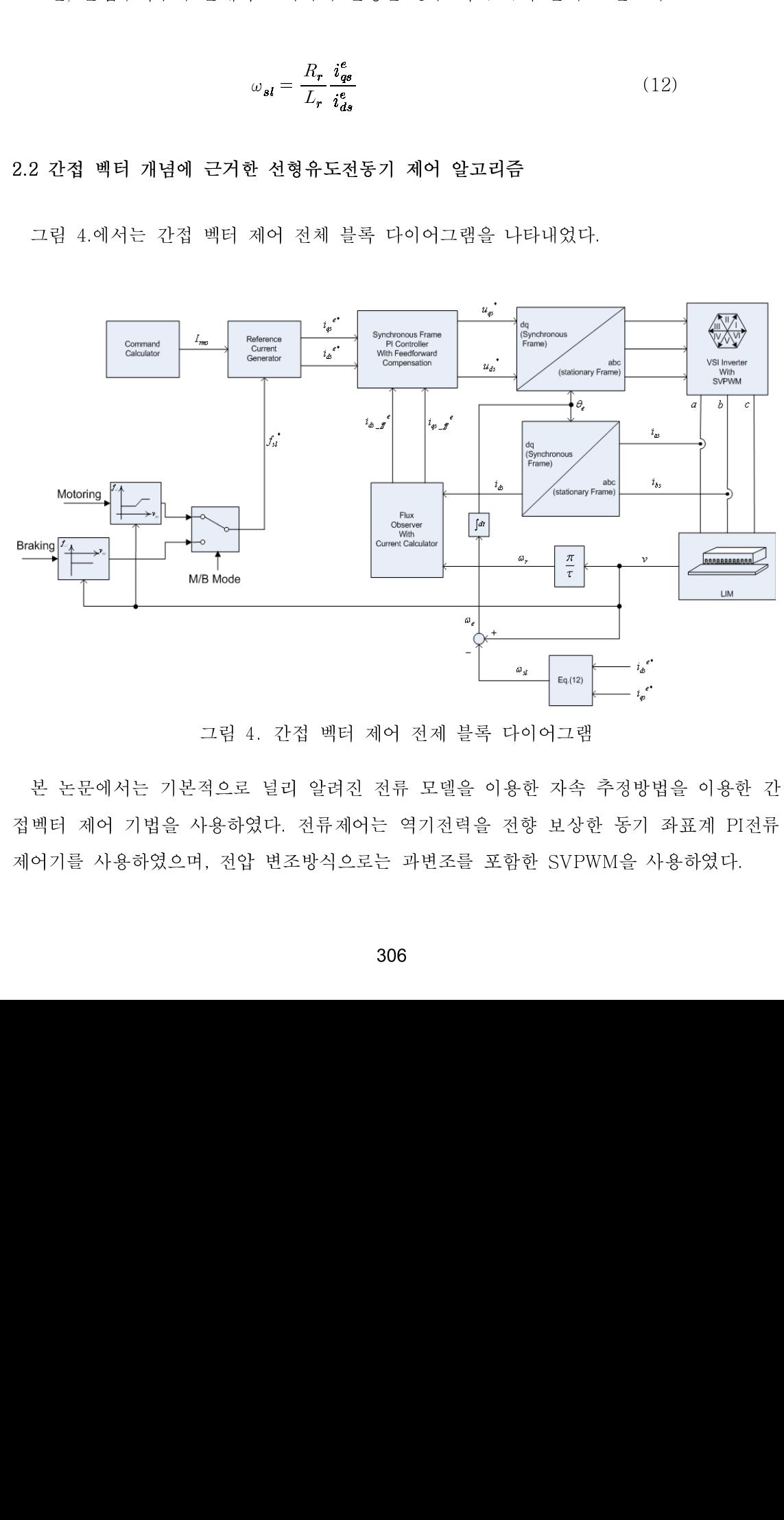

그림 4. 간접 벡터 제어 전제 블록 다이어그램

는 프로 가격적인 기본 수도 있다고 있다. 그는 기능을 가진 등이 가능하였다.<br>접벡터 제어 기법을 사용하였다. 전류제어는 역기전력을 전향 보상한 동기 좌표계 PI전류<br>제어기를 사용하였으며, 전압 변조방식으로는 과변조를 포함한 SVPWM을 사용하였다.<br>206 접 가지 하지 않는 가장 가지 않아 있는 역시 가지 모든 일이 그 이번 이 가지 않고 하고 있<br>제어기를 사용하였으며, 전압 변조방식으로는 과변조를 포함한 SVPWM을 사용하였다.<br>306

 또한 수직력에 영향을 최소화 하기위해 슬립주파수를 일정하게 하는 전류 지령 계산기를 추가 하였다.

그림 5.에서는 그림 4.의 블록 다이어그램을 이용하여 수행한 모델링을 나타내었다.

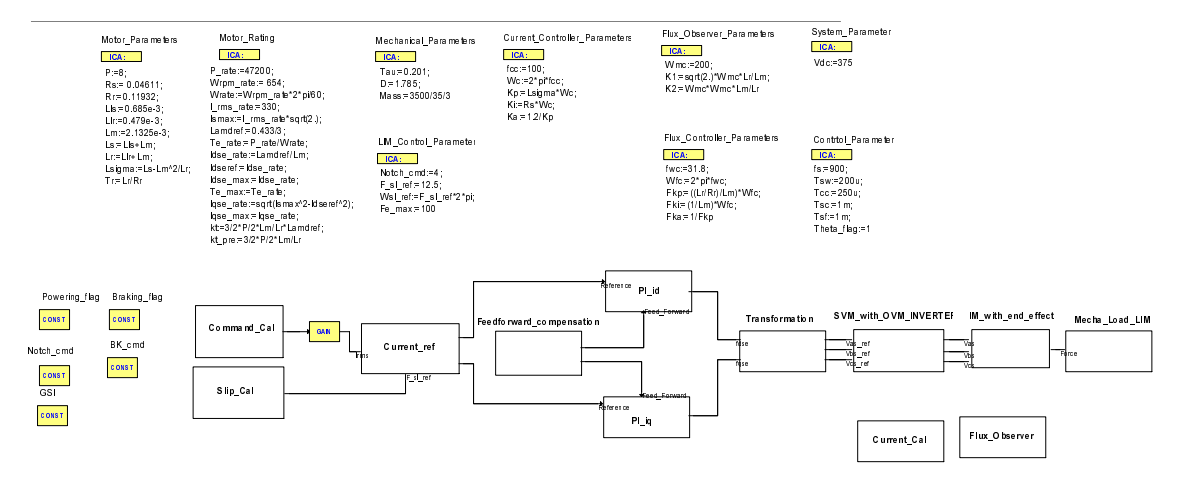

그림 5. 본 논문에 사용된 전체 시뮬레이션 모델

 본 논문에서는 슬립주파수가 일정하게 유지되어야하는 철도차량 추진 시스템 조건하에서 d,q축 전류 지령을 슬립주파수가 일정하게 유지되기 위한 그림 6.에서 나타낸 별도의 계산 알고리즘을 사용하였다.

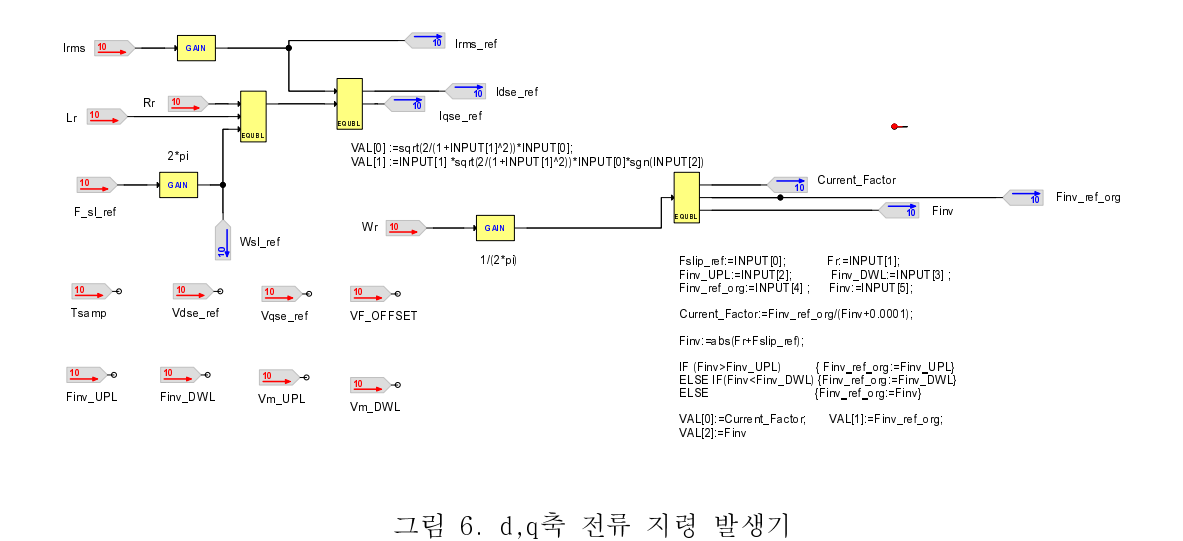

그림 6. d,q축 전류 지령 발생기

## 2.3 시뮬레이션 결과

 본 논문에서는 시뮬레이션 실행 시간의 제약으로 인해 Mass 조건을 3.5[t]의 350분의 1로 지정한 후 시뮬레이션을 수행하였다.

 그림 7.에서는 각각 동기 좌표계 q축과 d축 파형을 나타내었고, 그림 8.에서는 각각의 전류 오차를 나타내었다.

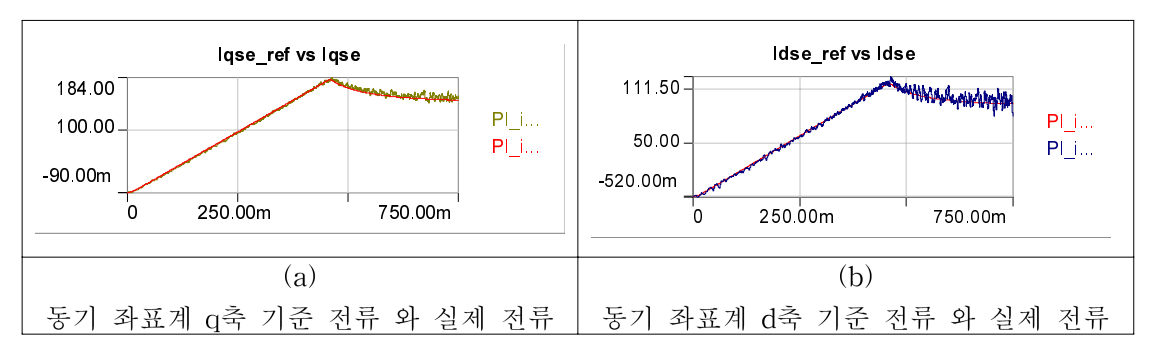

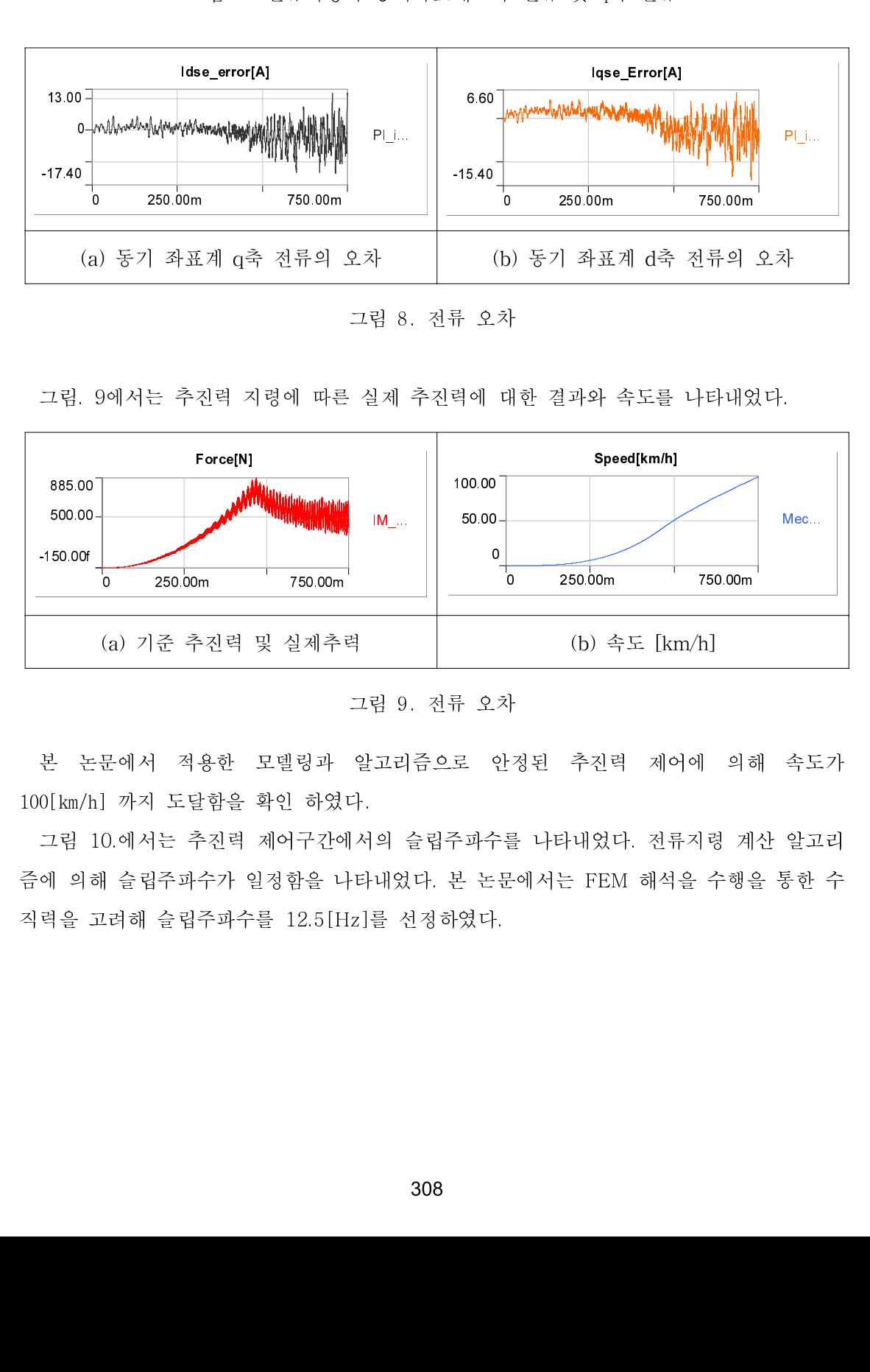

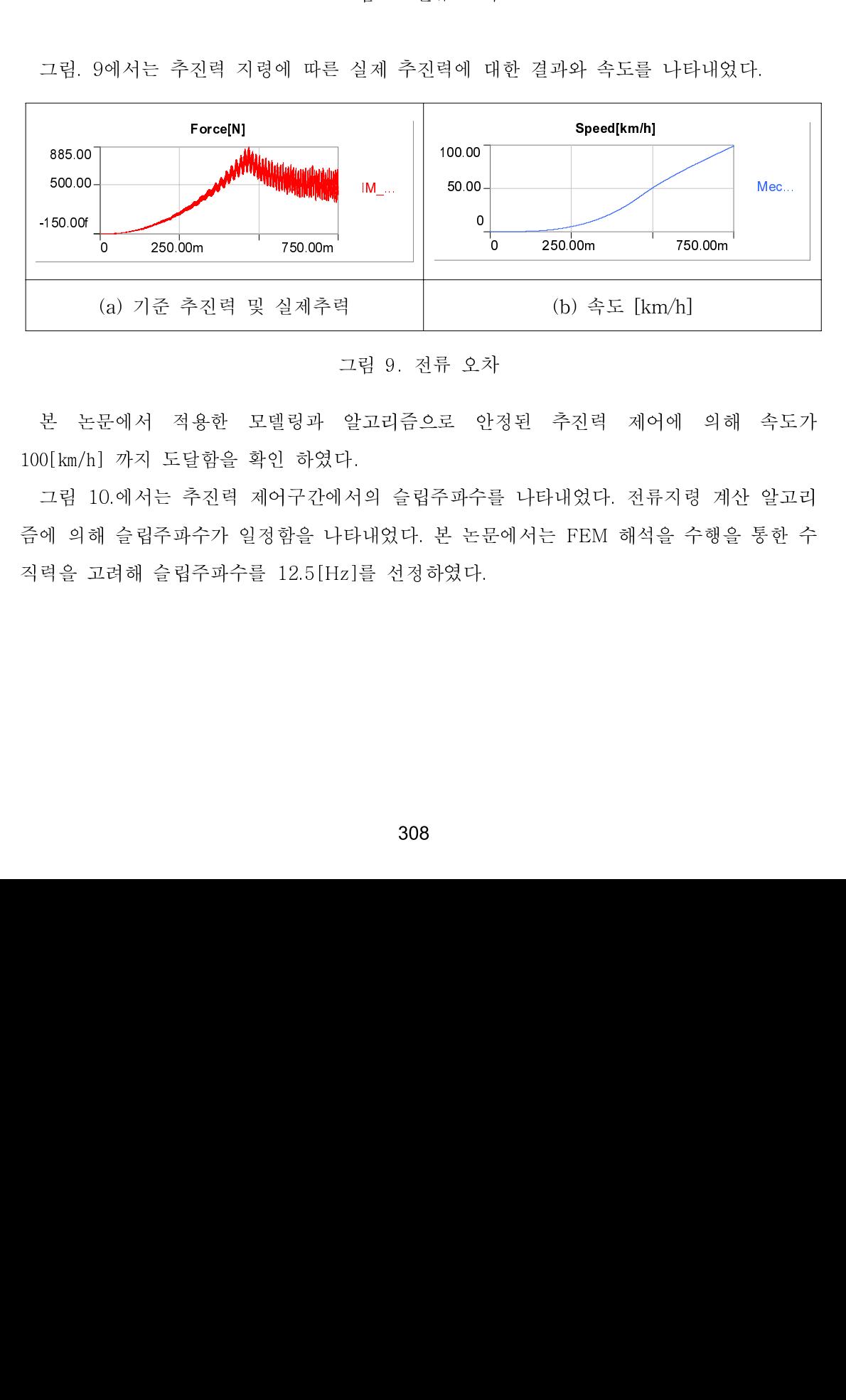

알고리즘으로 안<br>다.<br>|서의 슬립주파수틑<br>|타내었다. 본 논문<br>|z]를 선정하였다.<br>|2 1  $\frac{1}{2}$ 100[km/h] 까지 도달함을 확인 하였다.<br>100[km/h] 까지 도달함을 확인 하였다.<br>그림 10.에서는 추진력 제어구간에서의 슬림주파수를 나타내었다. 전류지령 계산 알고리<br>즘에 의해 슬립주파수가 일정함을 나타내었다. 본 논문에서는 FEM 해석을 수행을 통한 수<br>직력을 고려해 슬립주파수를 12.5[Hz]를 선정하였다.<br><br>308 100[km/h] 까지 도달함을 확인 하였다. - 이 의해 슬립주파수가 일정함을 나타내었다. 본 논문에서는 FEM 해석을 수행을 통한 수<br>증에 의해 슬립주파수가 일정함을 나타내었다. 본 논문에서는 FEM 해석을 수행을 통한 수<br>직력을 고려해 슬립주파수를 12.5[Hz]를 선정하였다.<br>208 를 가지고 있다. 그 모두 두 가지가 있는 모든 모든 사람이 있다. 무료가 있는 무료가 있다.<br>직력을 고려해 슬립주파수를 12.5[Hz]를 선정하였다.<br>308

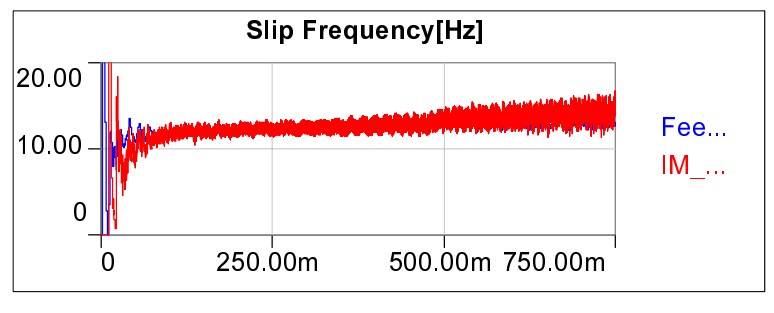

그림 10. 슬립 주파수 [Hz]

#### 3. 결 론

 본 논문에서는 철도차량 추진 시스템에 사용되는 선형유도전동기에 대한 추진력 제어 알 고리즘 및 최적화에 관현 연구를 수행하였다.

 일반적인 간접벡터제어에서는 수직력에 의한 영향을 무시할 수 없으므로 철도 차량에 간 접 벡터제어 알고리즘을 적용하기 위해서는 반드시 슬립주파수 제어를 통해 수직력을 제어 하는 과정이 필요하다.

 참고 문헌과 유한 요소해석을 바탕으로 회로와 수식을 혼합한 선형유도전동기의 모델링 을 수행 하였고, 안정된 추진력 제어를 위해 간접 벡터제어 개념에 근거한 추진력 제어 알 고리즘을 시뮬레이션을 통해 확인 하였다. 몇가지 제한적인 시뮬레이션 조건하에 이론적으 로 모델링 되어진 알고리즘이 시뮬레이션 결과와 비교해 타당한 오차범위를 가짐을 확인하 였다.

## 참고문헌

1. Alexandrian E. Dawson and Tony R. Eastham(1993), "Dynamic Perform<br>1. The Elinear Induction Motor with Slip Frequency Control", CCECE/CCGEI '93<br>1057-1060<br>3. Jeong-hyoun, Kwanghee Nam(1999), "A New Approach to Vector Cont 2. Changan External Motor with Slip Frequency Control", CCECE/CCGEI 193, pp.<br>1057-1060<br>3. Jeong-hyoun, Kwanghee Nam(1999), "A New Approach to Vector Control for a<br>Linear Induction Motor", 1999IEEE, pp.2284-2289 of a Linear Induction Motor with Slip Frequency Control", CCECE/CCGEI '93, pp.<br>1057-1060<br>3. Jeong-hyoun, Kwanghee Nam(1999), "A New Approach to Vector Control for a<br>Linear Induction Motor", 1999IEEE, pp.2284-2289<br>4. Rathor

3. Jeong-h<br>Linear Ind<br>4. Rathore<br>control of 3. Jeong-Microsofter, Machinear Induction Motor", 1999<br>1. Rathore, A.K., Mahendra, S.N.,(2004), "Simulation of secondary flux oriented<br>1. Rathore, A.K., Mahendra, S.N.,(2004), "Simulation of secondary flux oriented<br>1. Cont Motor Historical (Processor)<br>4. Rathore, A.K., Mahendra, S.N.,(2004), "Simul<br>control of linear induction motor considering at<br>effect", Power Electronics Congress, 2004. CIF<br>17-22 OCT. 2004, pp.158-163. 4. Control of linear induction motor considering attraction force & transverse edge<br>4. Findera, A.K., Mahendra, S.N.,(2004), 2004. CIEP 2004. 9th IEEE International,<br>17-22 OCT. 2004, pp.158-163.<br>5. Jianqiang Liu, Fei Lin, effect", Power Electronics Congress, 2004. CIEP 2004. 9th IEEE International,<br>17-22 OCT. 2004, pp.158-163.<br>5. Jianqiang Liu, Fei Lin, Zhongping Yang, Trillion Q.Zheng(2006), " Field Oriented<br>Contorl of Linear Induction Mot

effect", Power Electronics Congress, 2007.<br>17-22 OCT. 2004, pp.158-163.<br>5. Jianqiang Liu, Fei Lin, Zhongping Yang, Trillion Q.Zheng(2006), " Field Oriented<br>Contorl of Linear Induction Motor Considering Attraction Force & E 5. Jianqiang Liu, Fei Lin, Zhon<br>Contorl of Linear Induction M<br>IPEMC2006. Contorl of Linear Induction Motor Considering Attraction Force & End-Effects"<br>IPEMC2006.  $\text{IPEMC 2006}.$